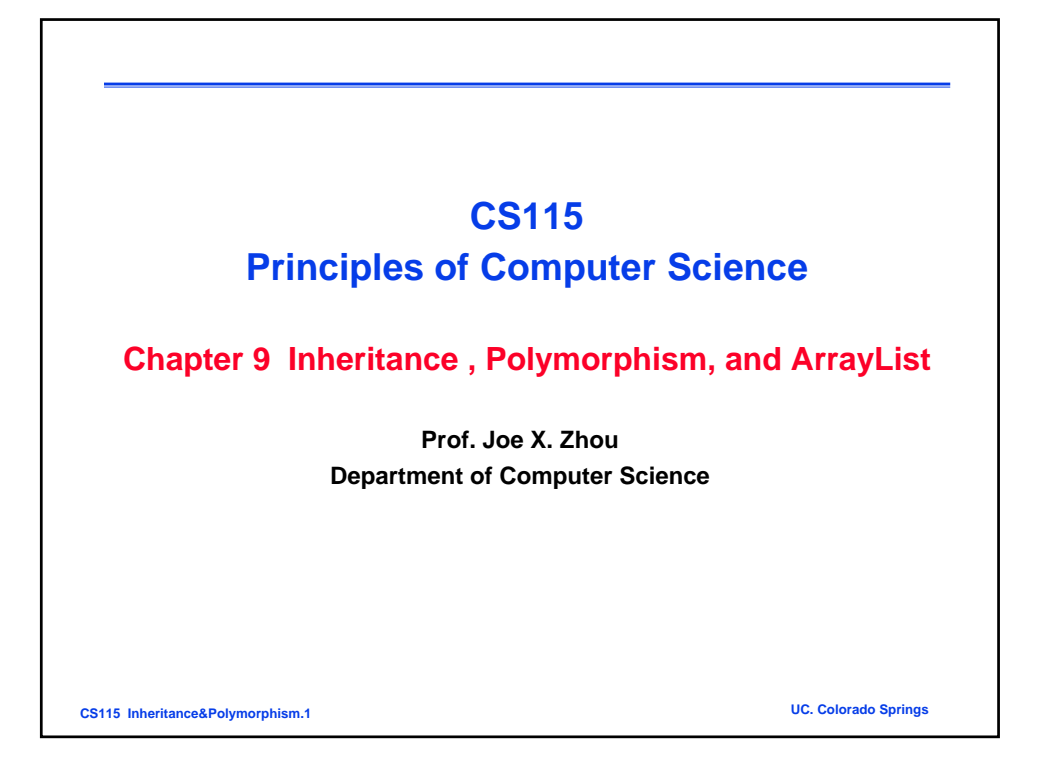

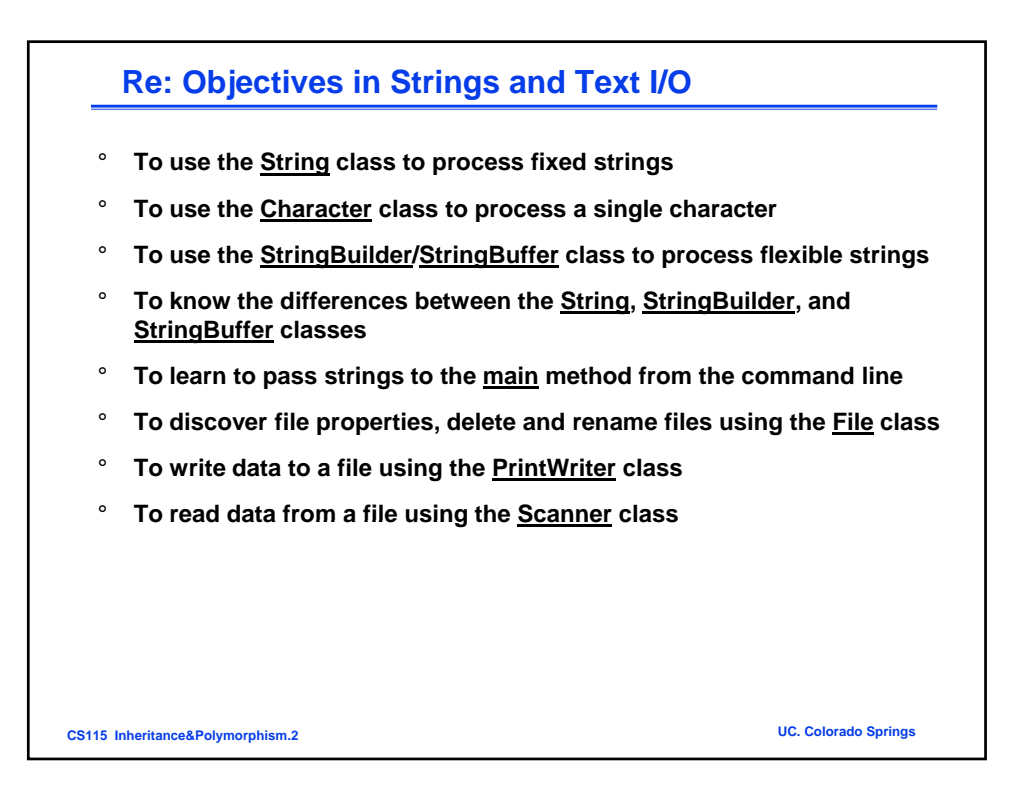

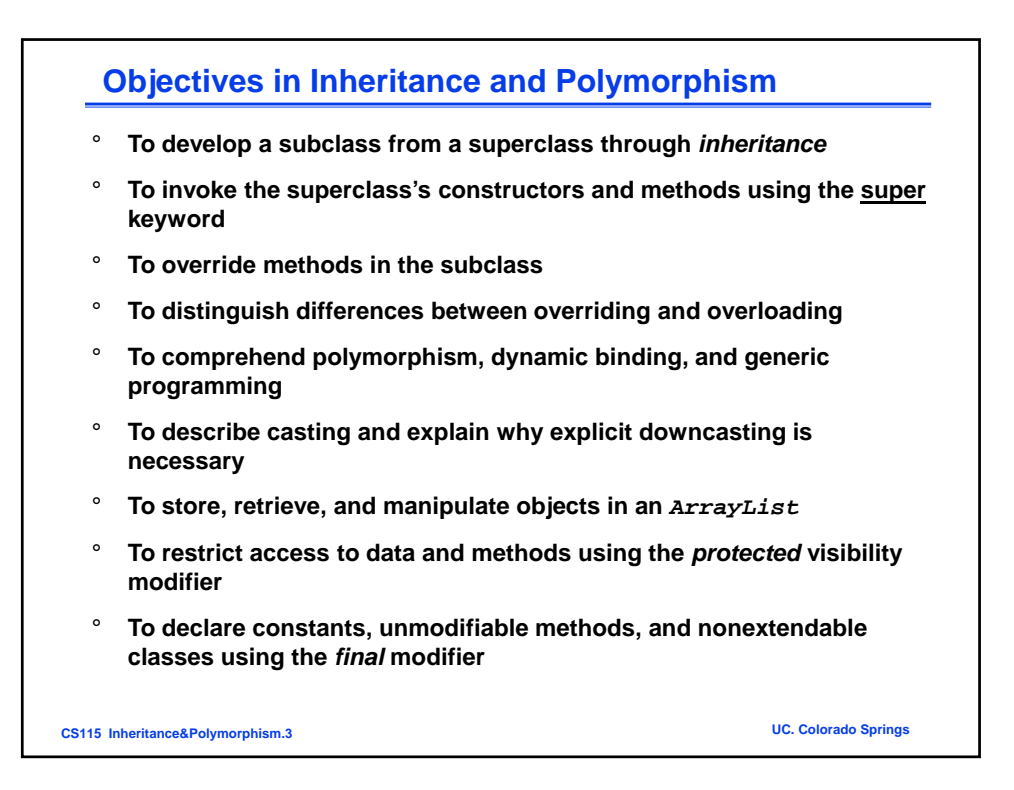

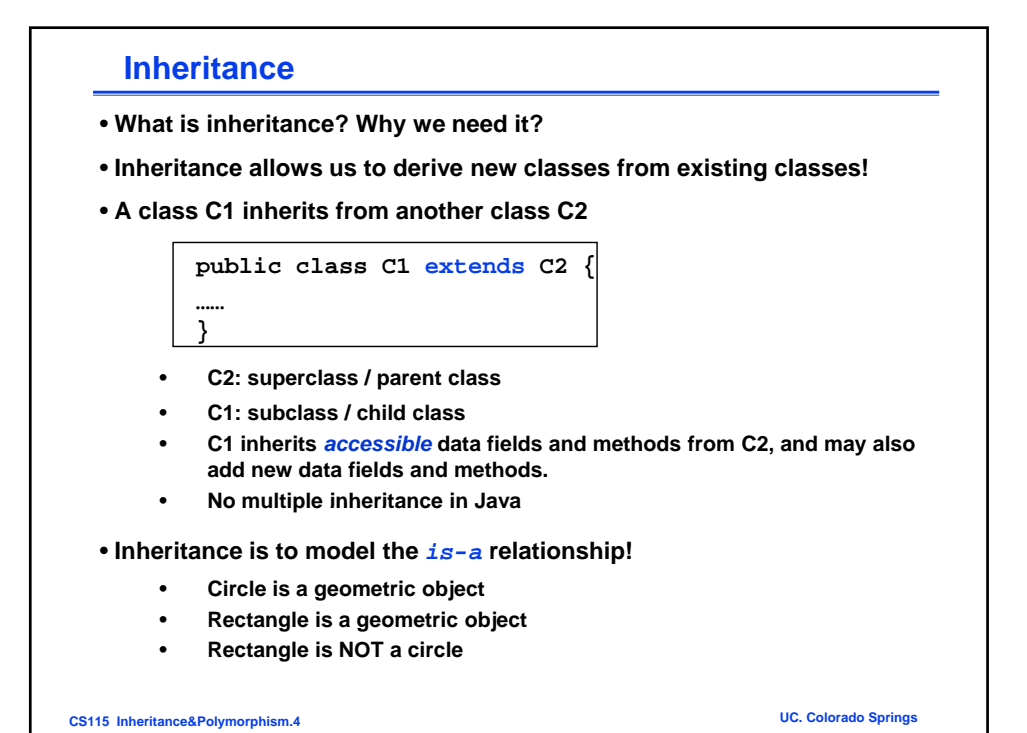

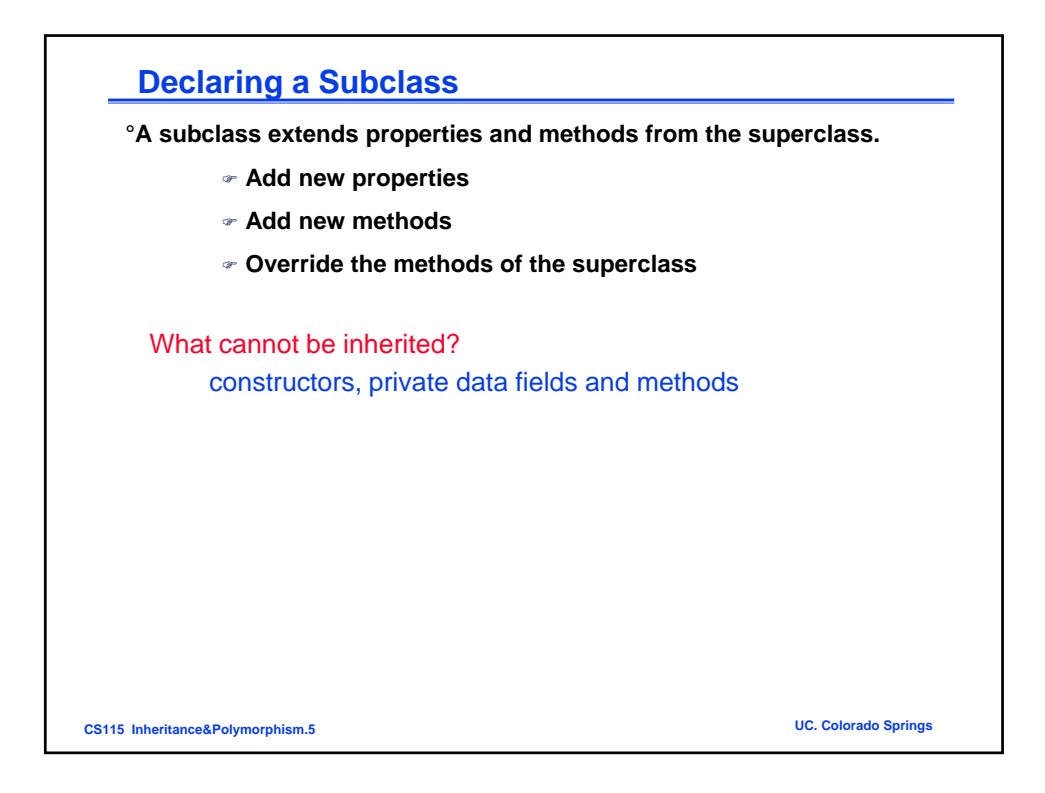

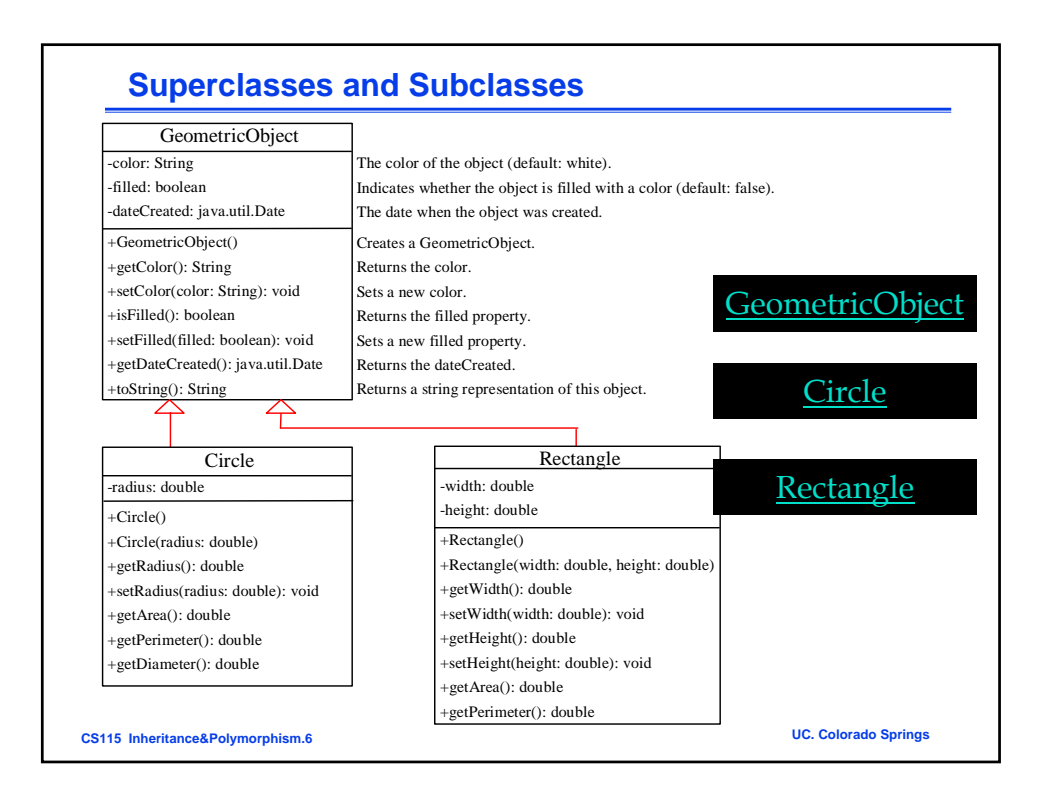

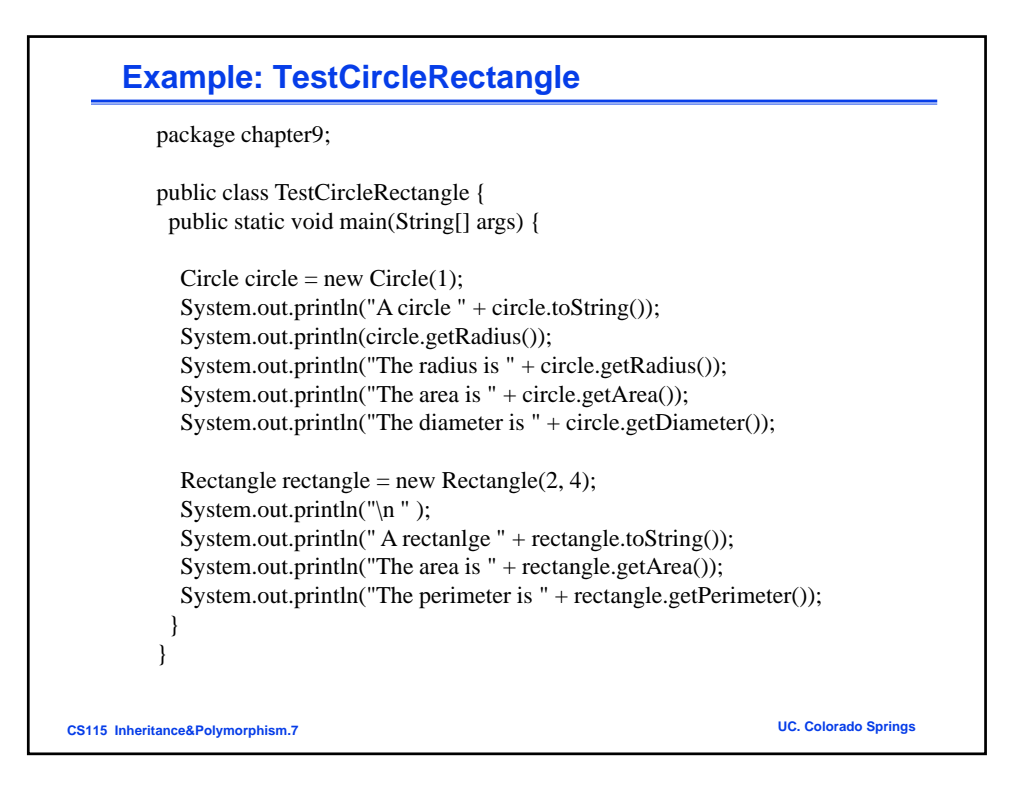

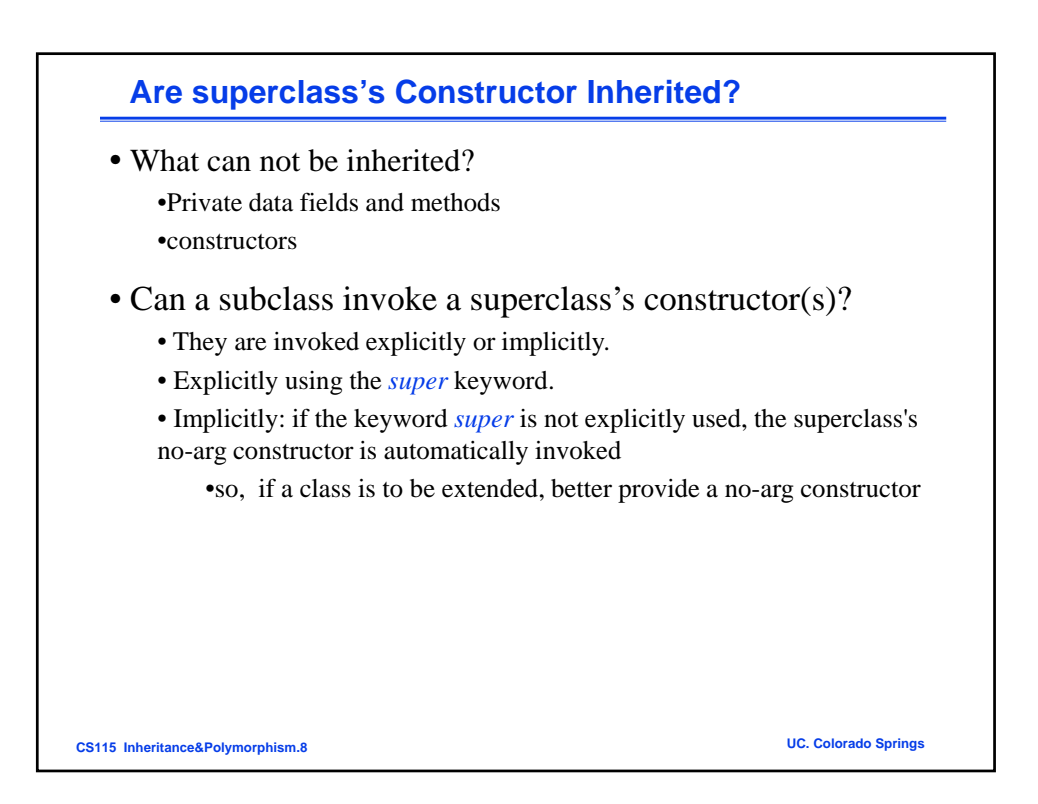

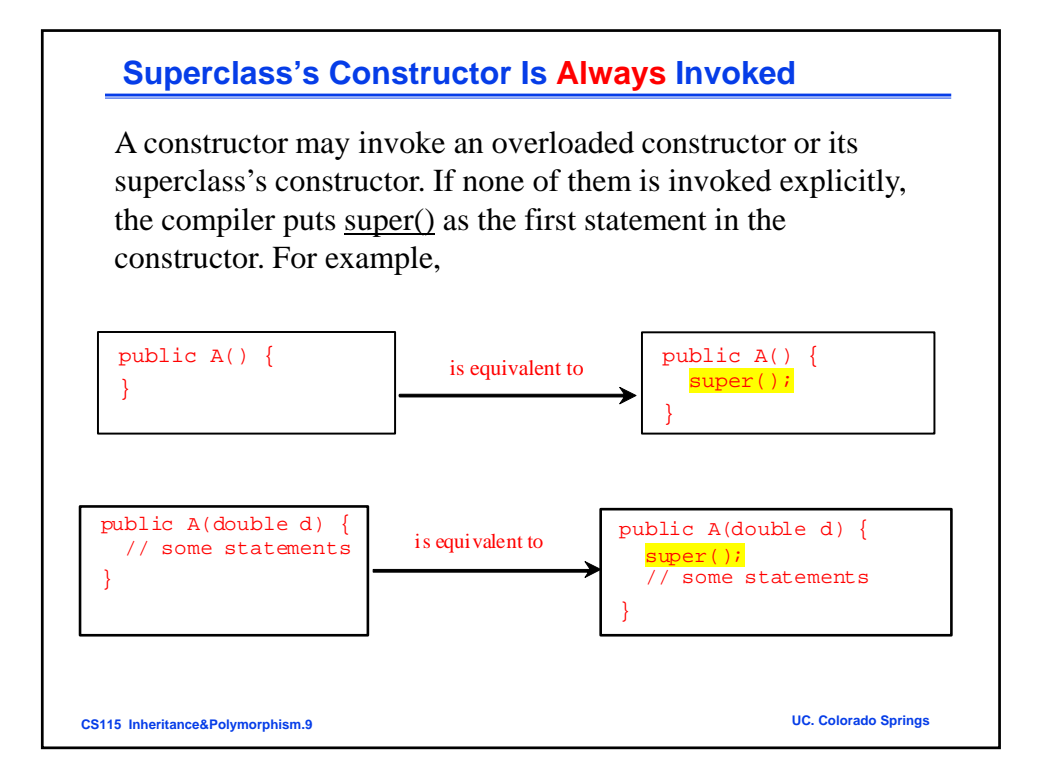

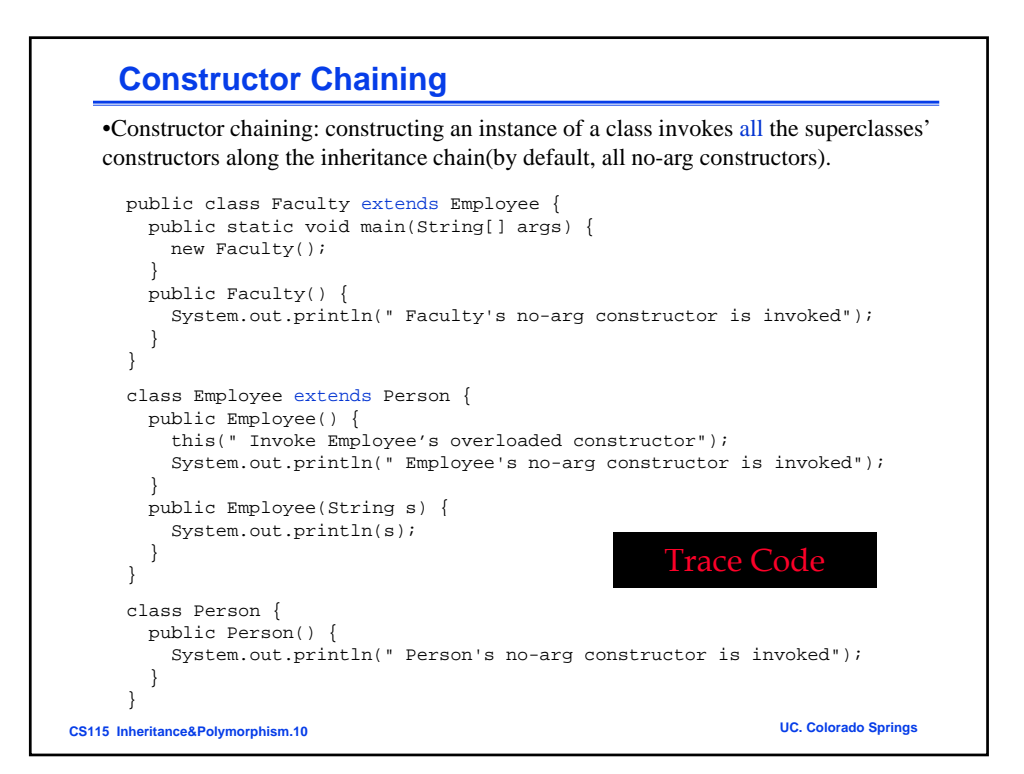

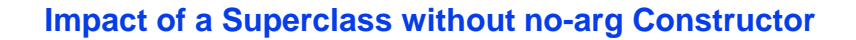

Principle: a class must have some constructor, or use its superclass' constructor either explicitly or implicitly.

Find out the errors in the program:

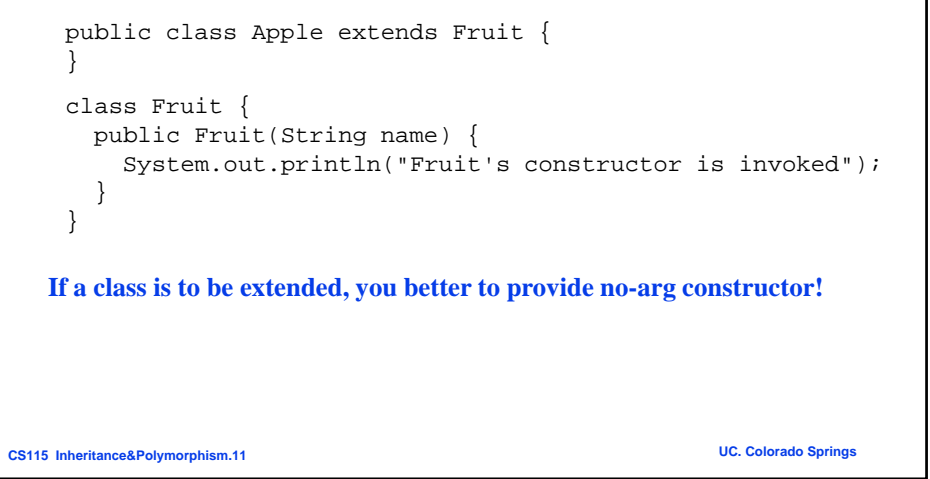

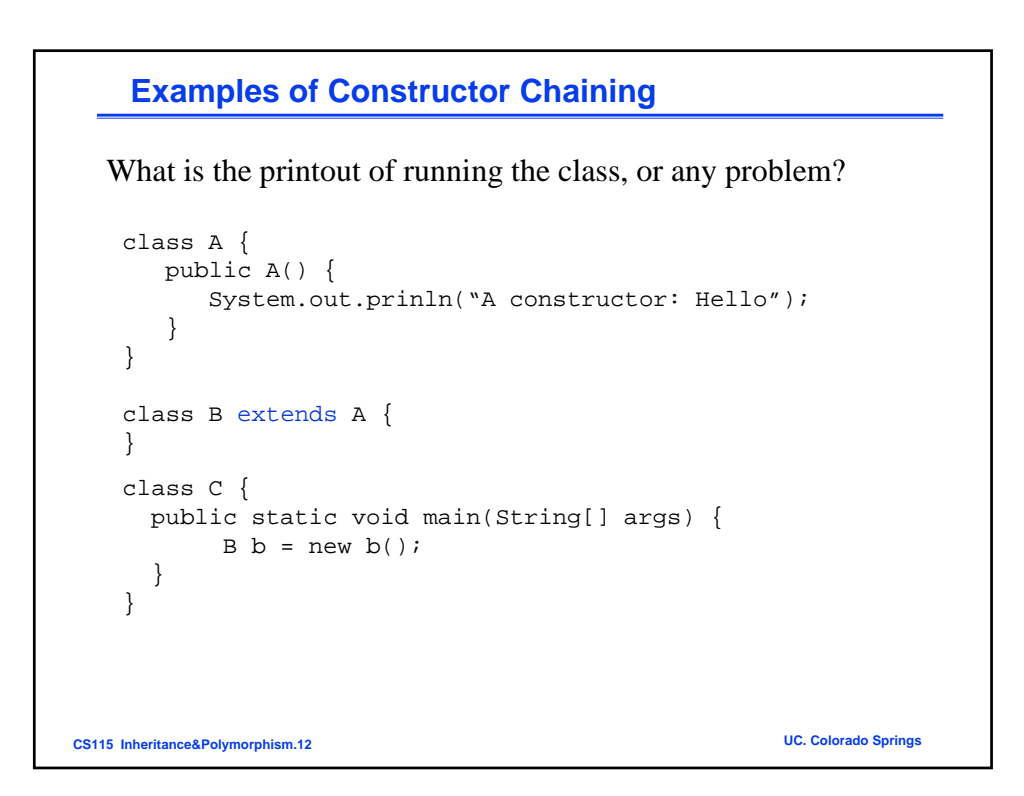

## **Examples of Constructor Chaining**

What is the printout of running the class, or any problem?

```
class A {
     public A(int x) {
         System.out.prinln(x);
      }
   }
   class B extends A {
   }
   class C {
     public static void main(String[] args) {
CS115 Inheritance&Polymorphism.13 UC. Colorado Springs
         B b = new b()}
   }
```
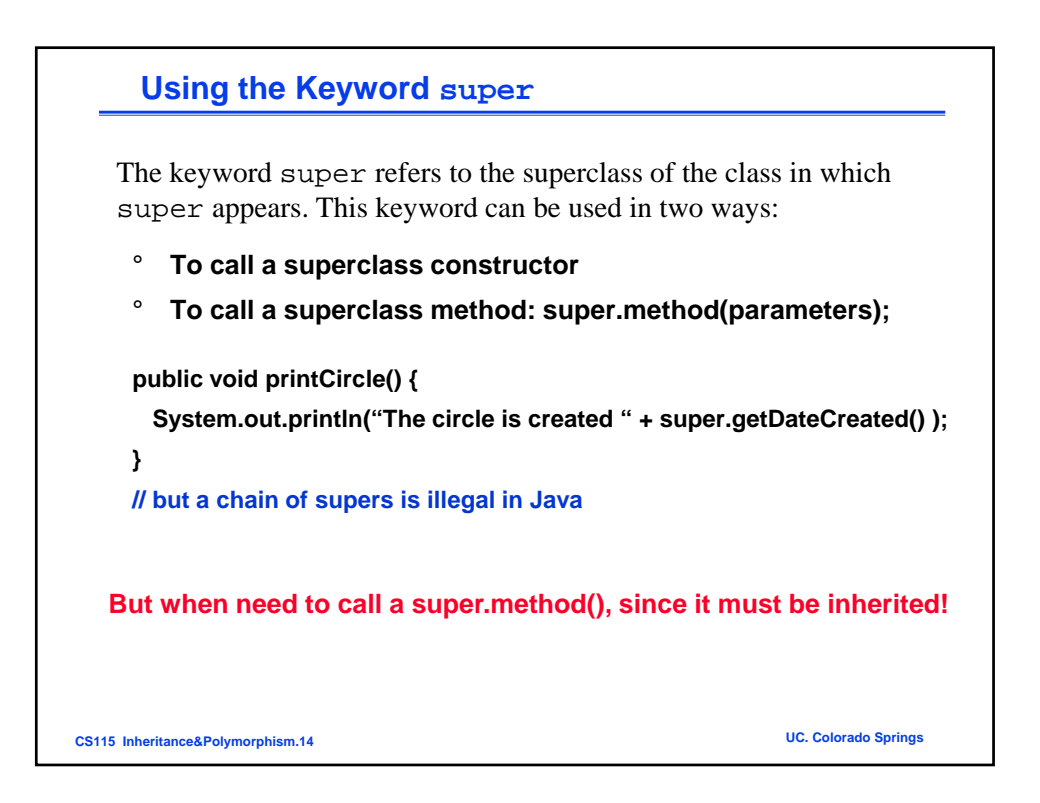

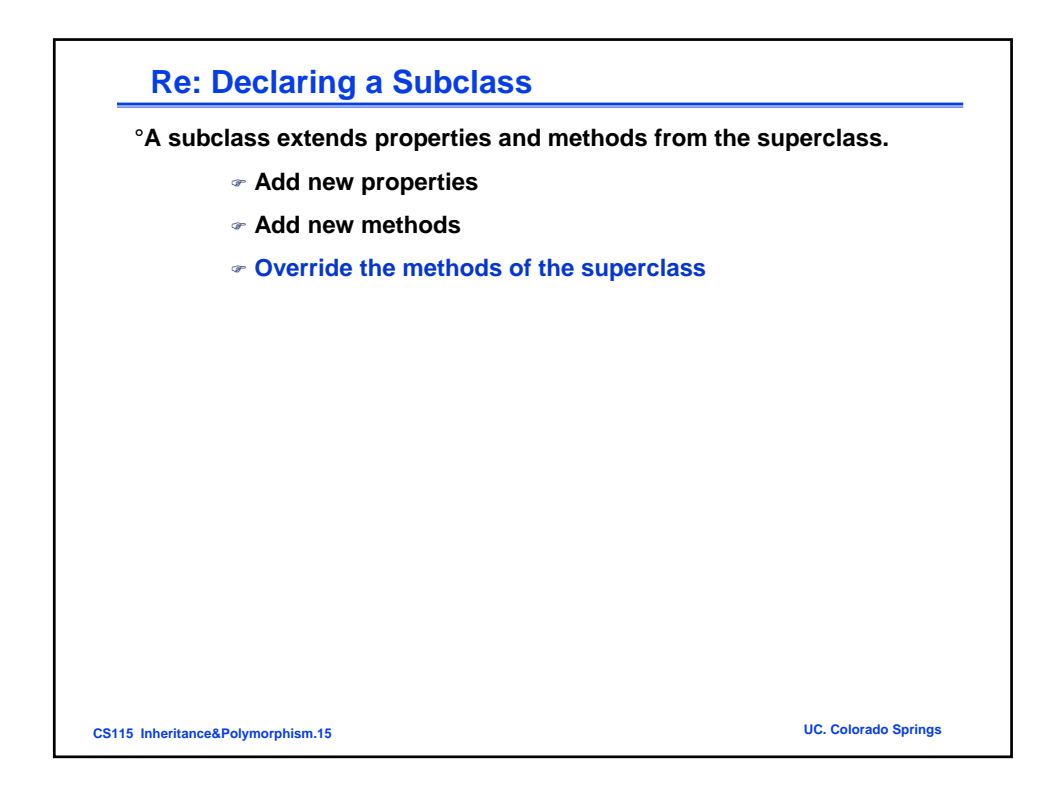

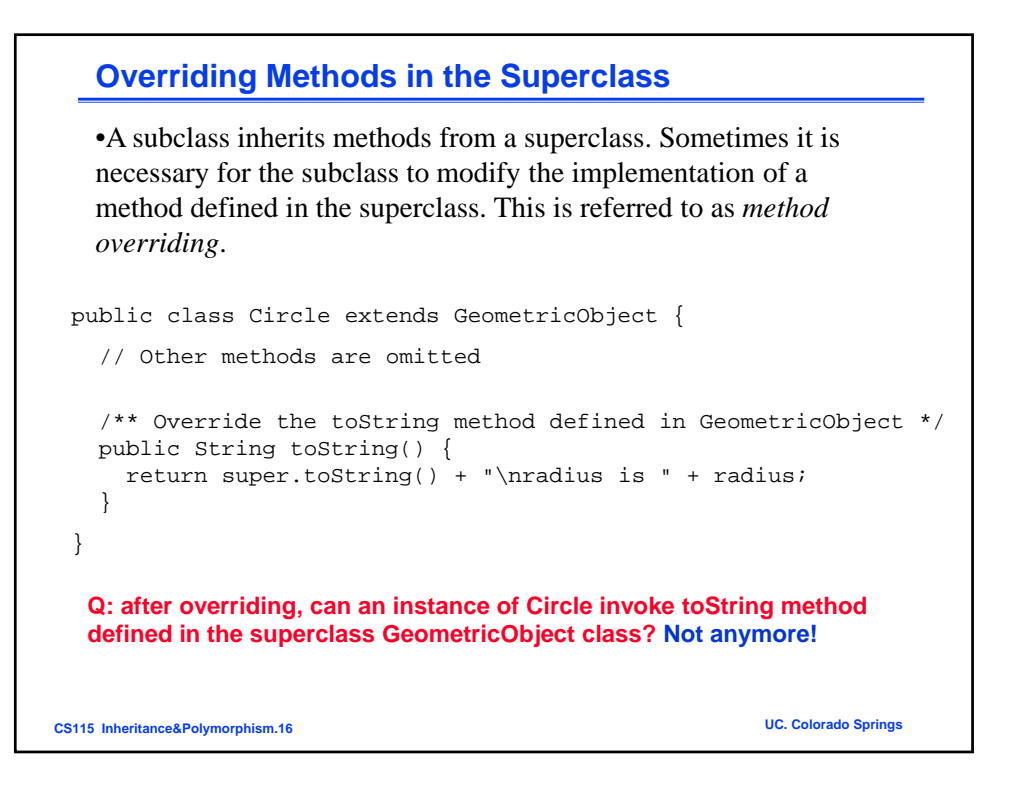

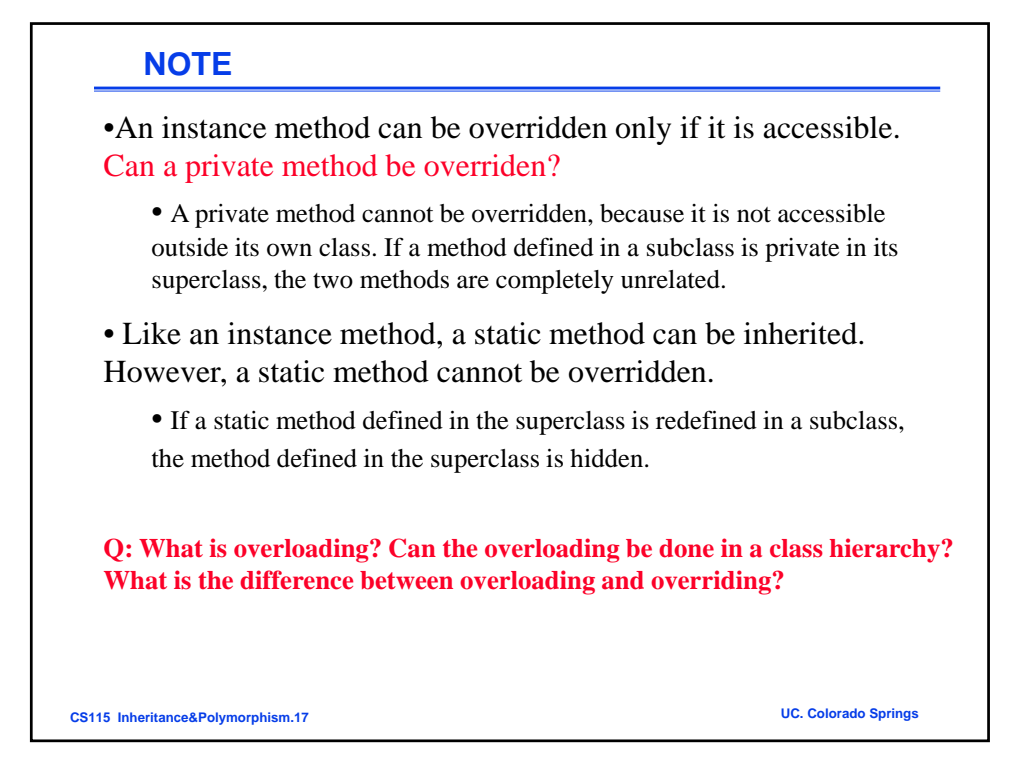

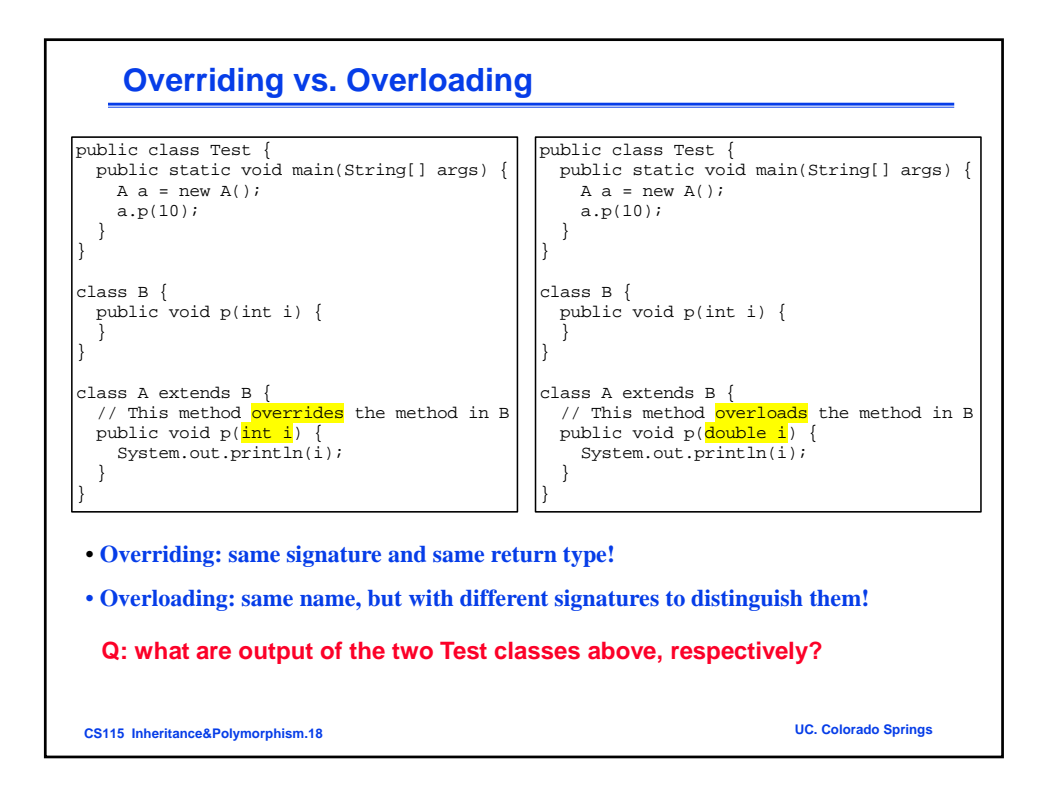

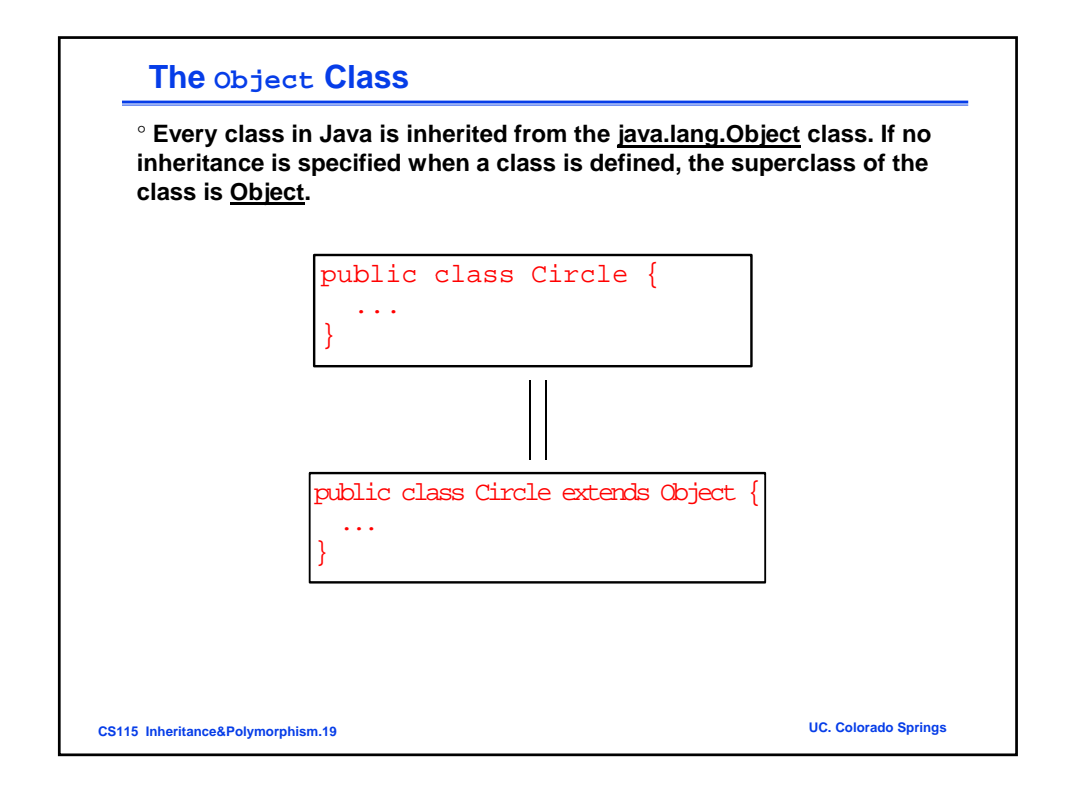

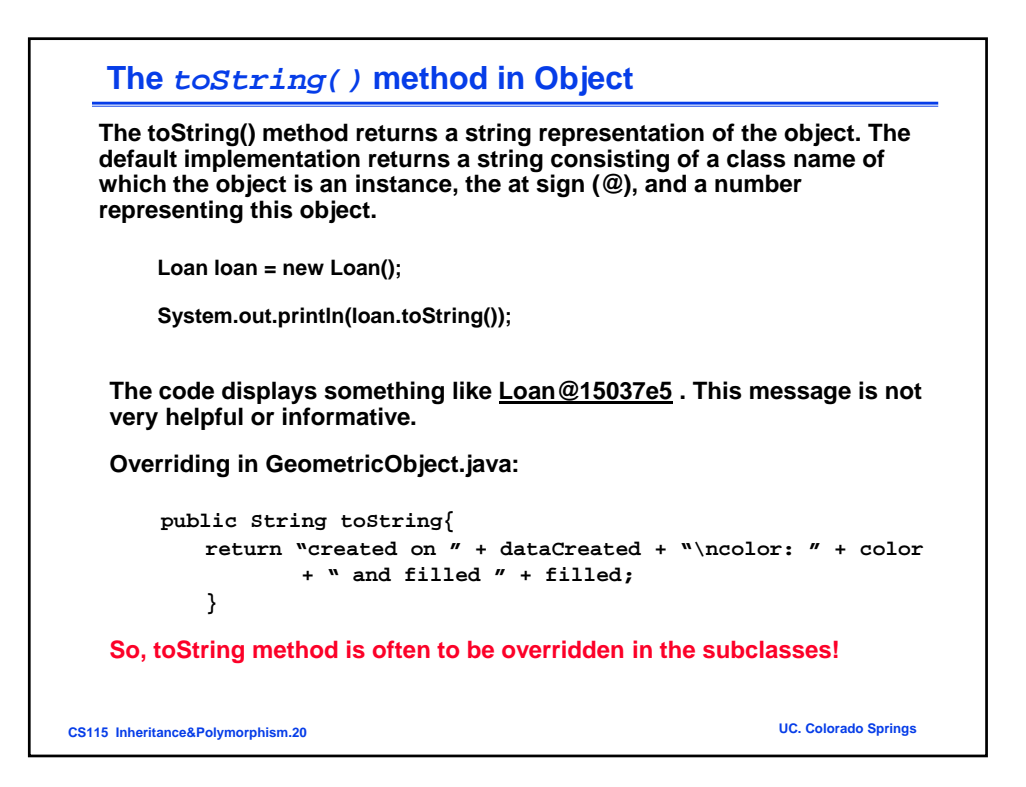

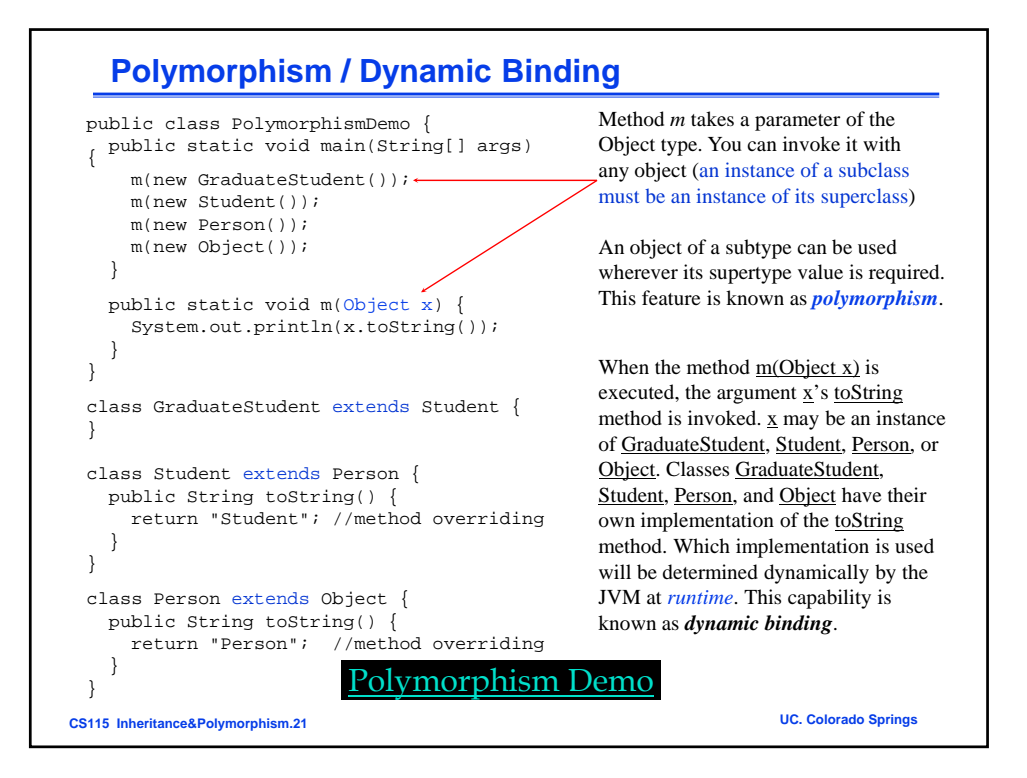

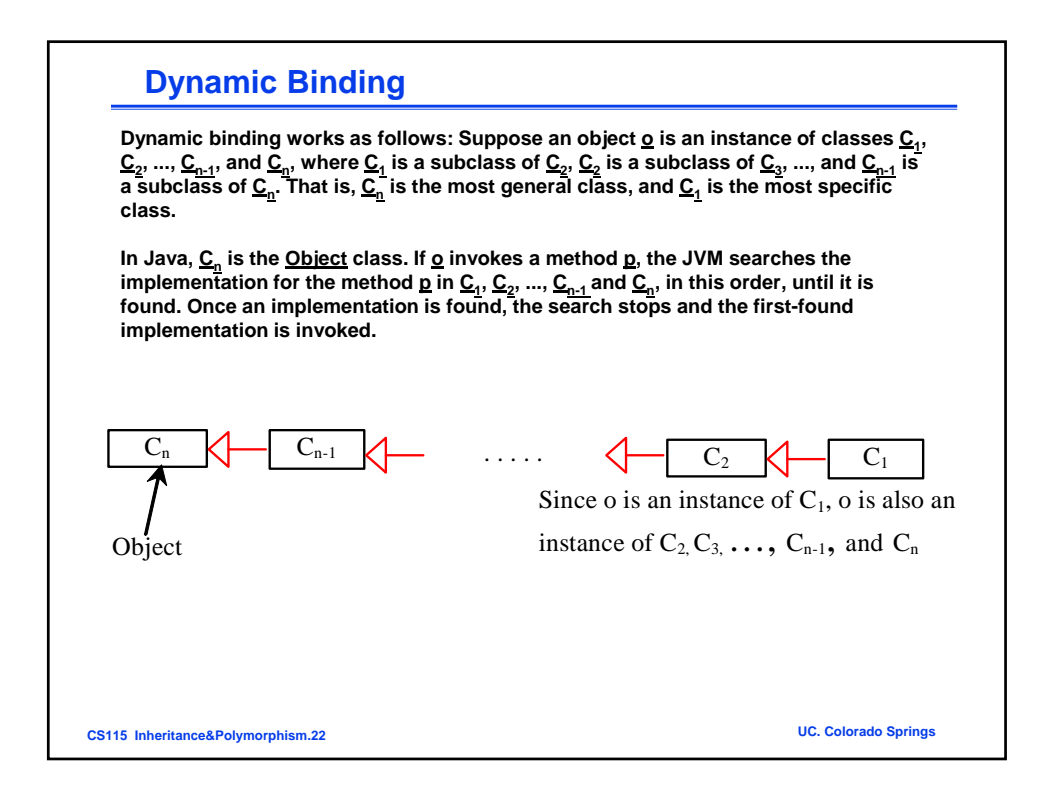

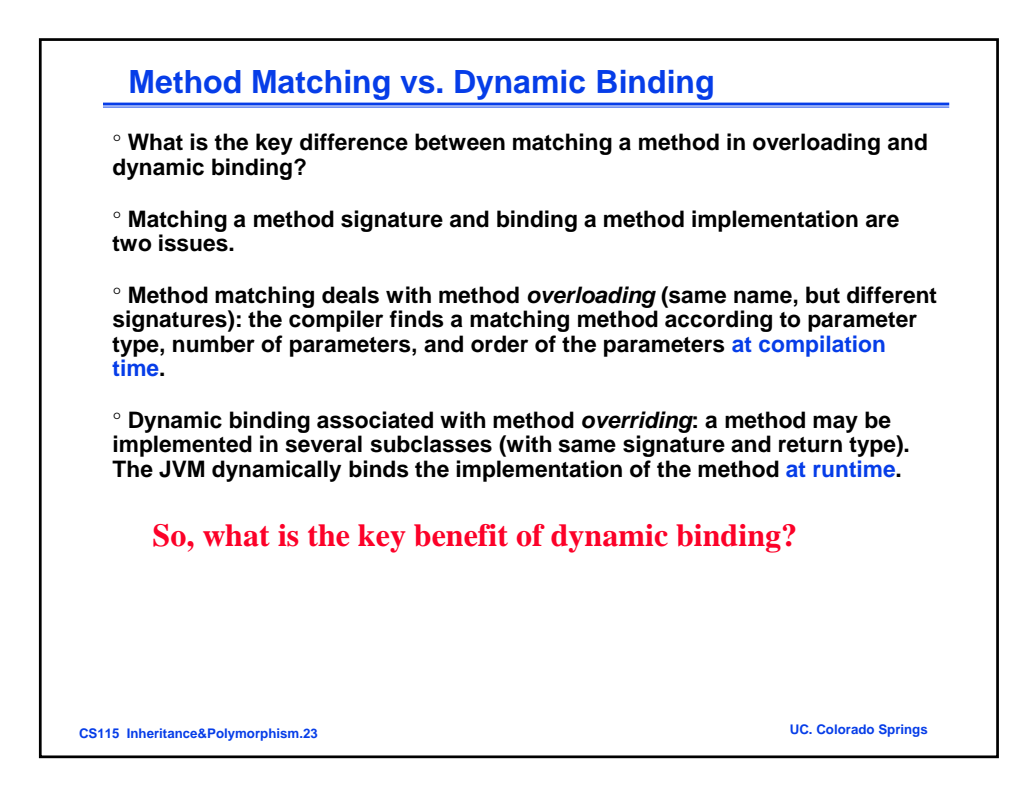

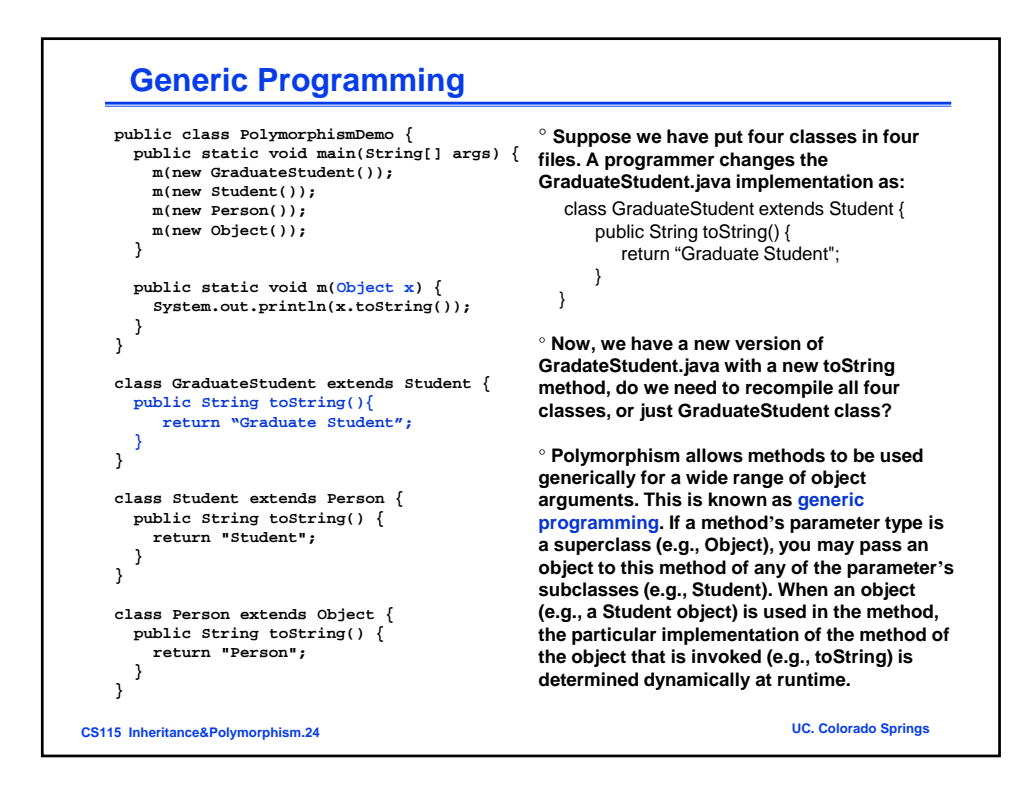

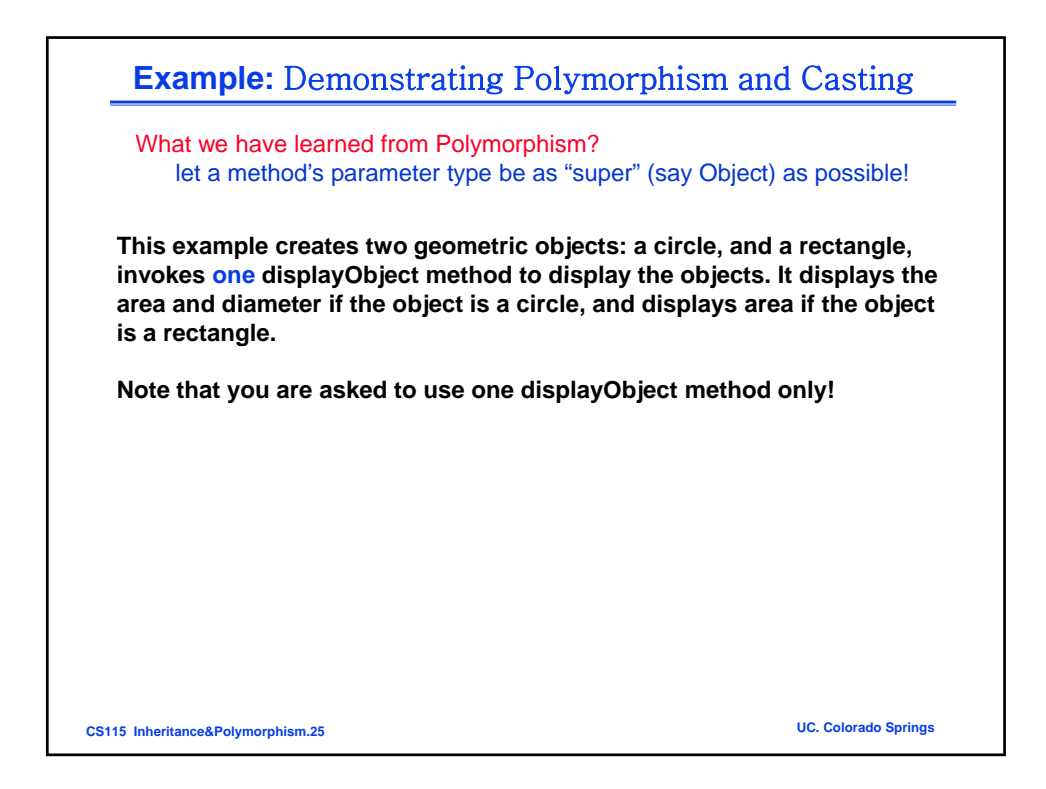

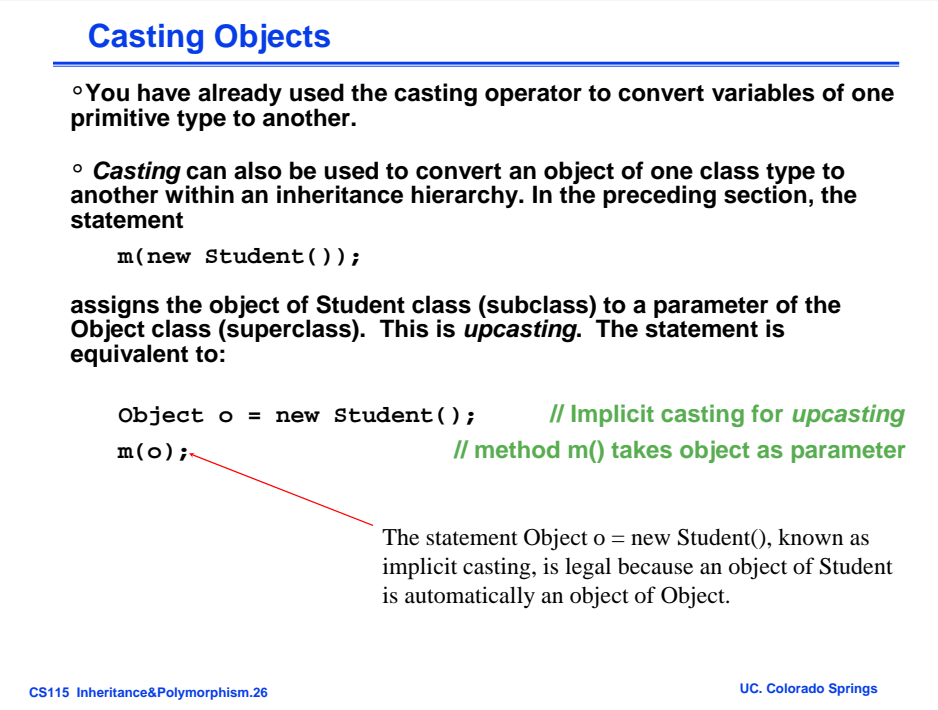

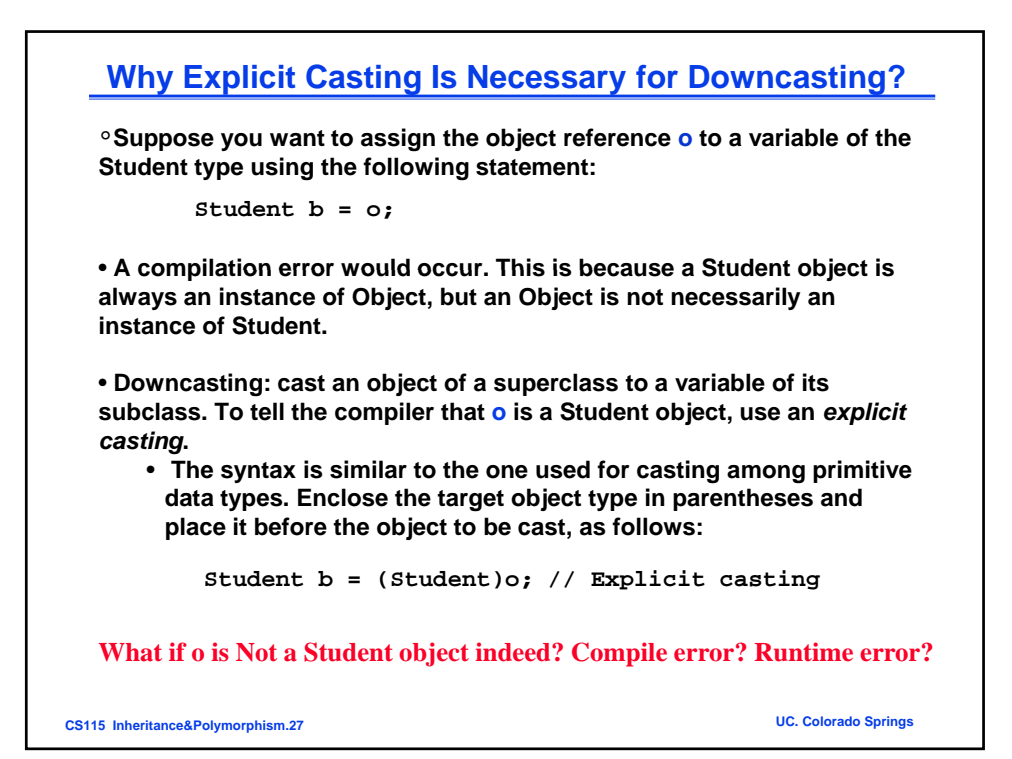

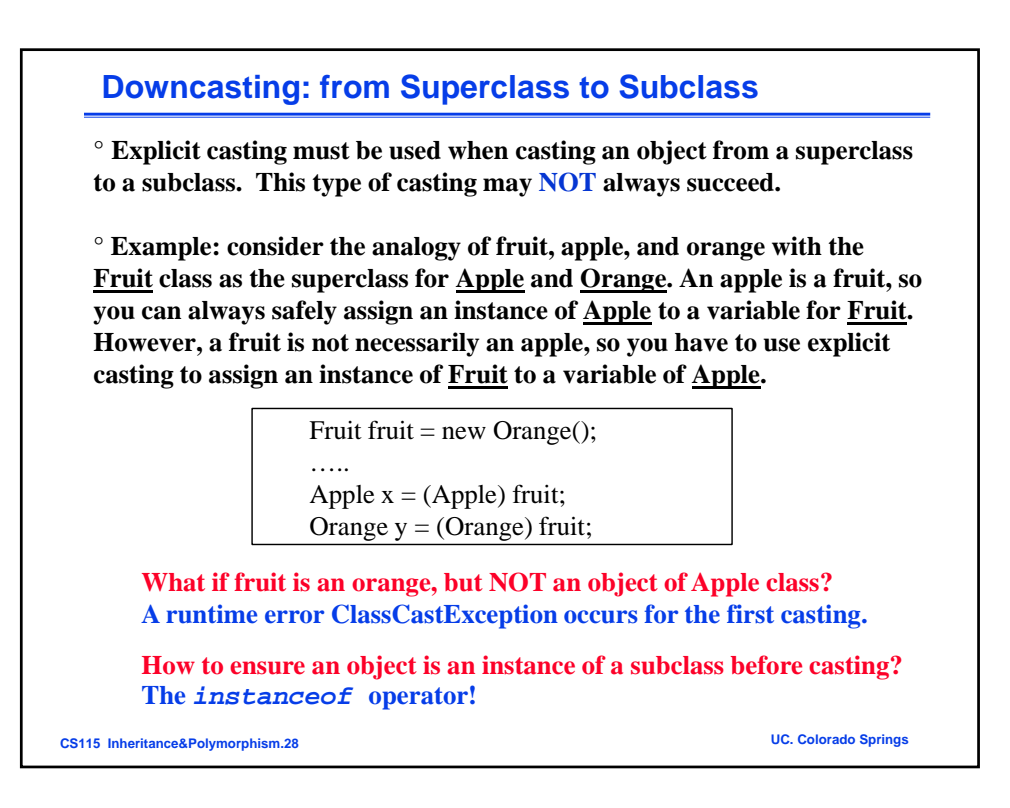

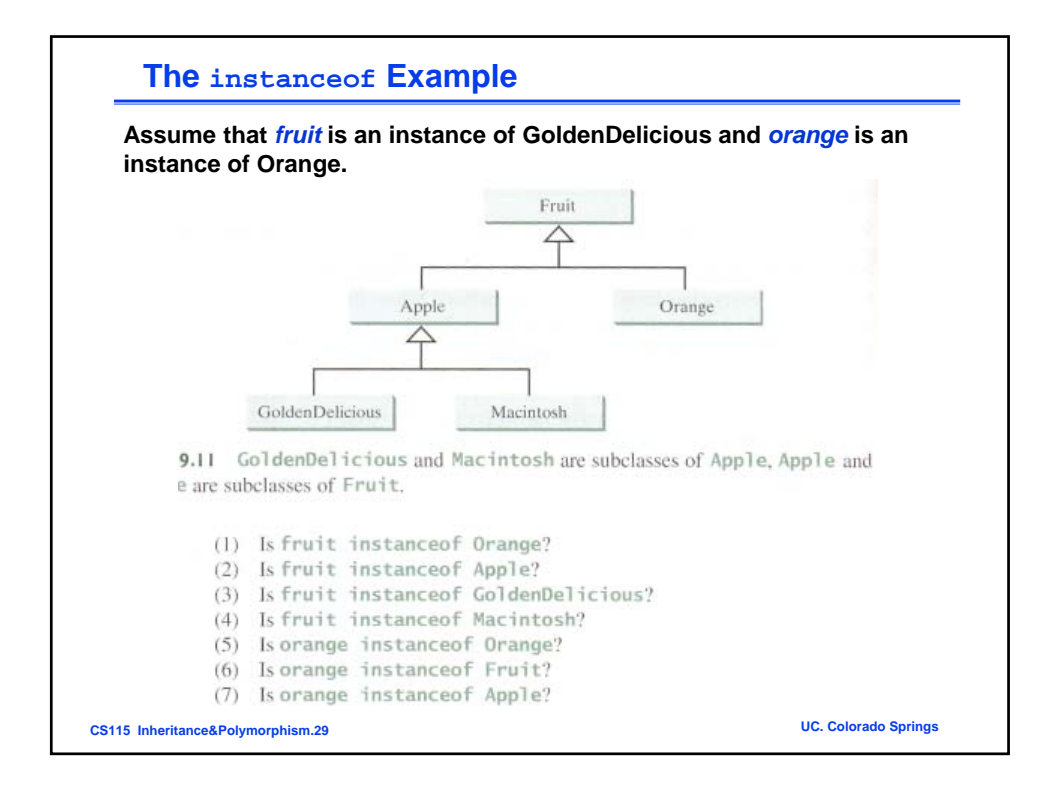

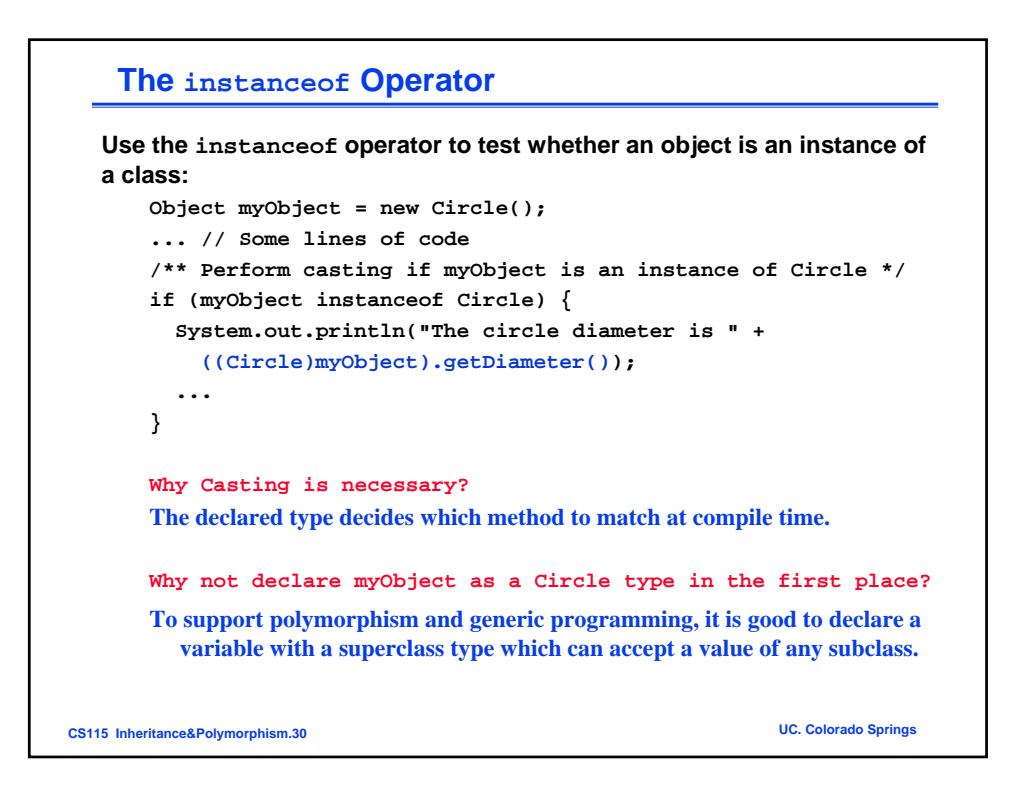

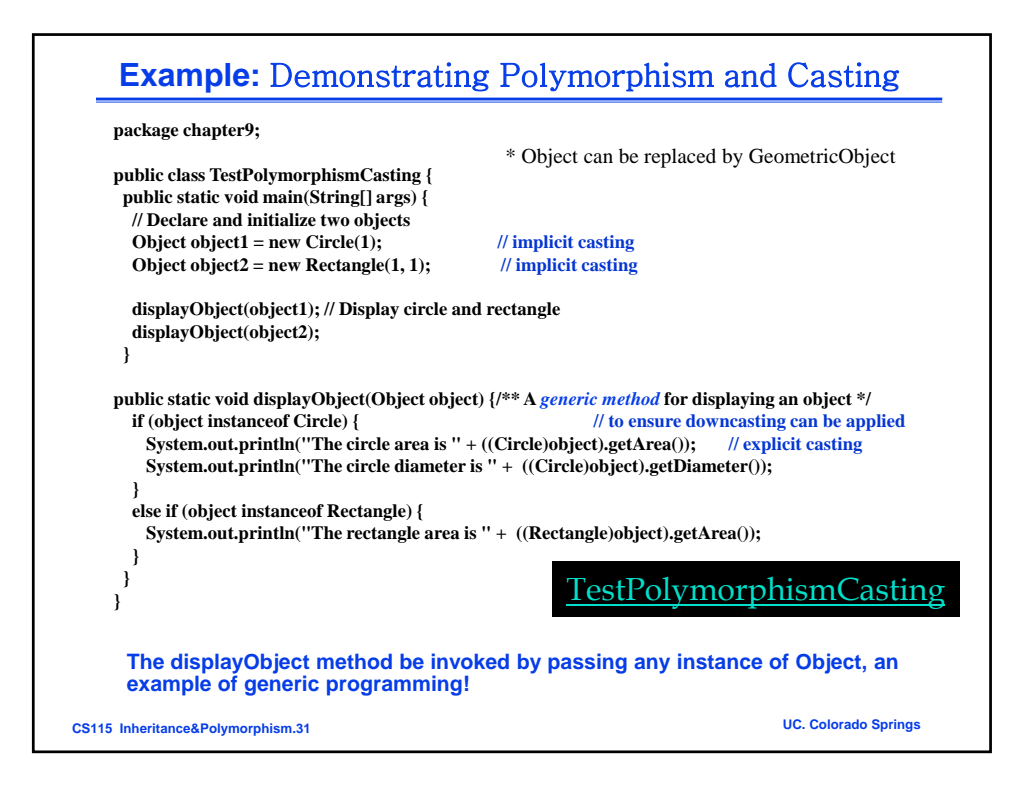

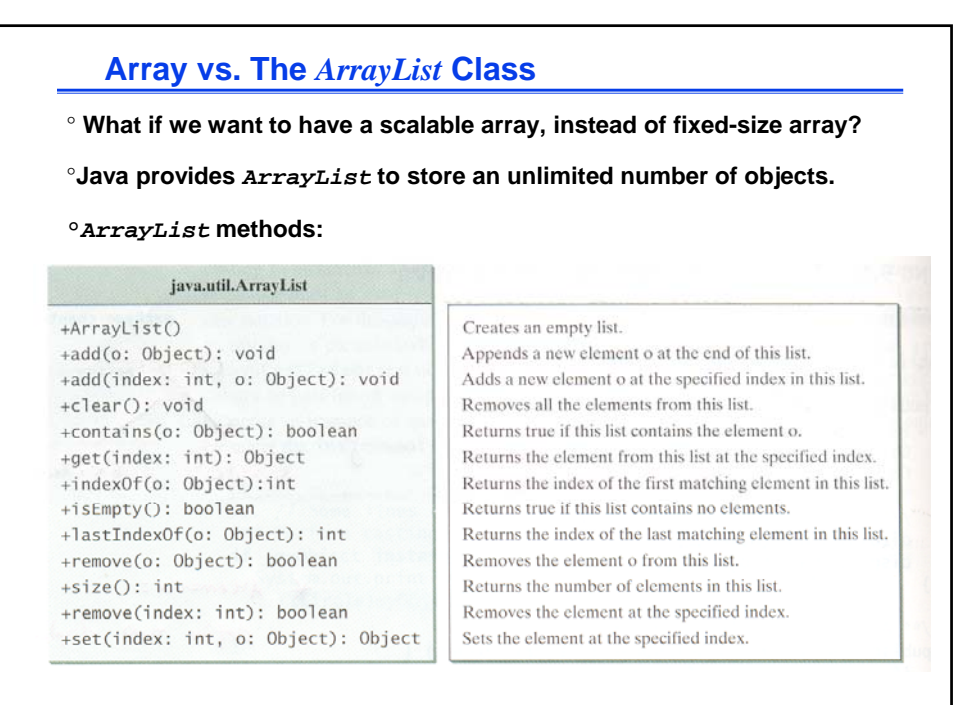

**CS115 Inheritance&Polymorphism.32 UC. Colorado Springs**

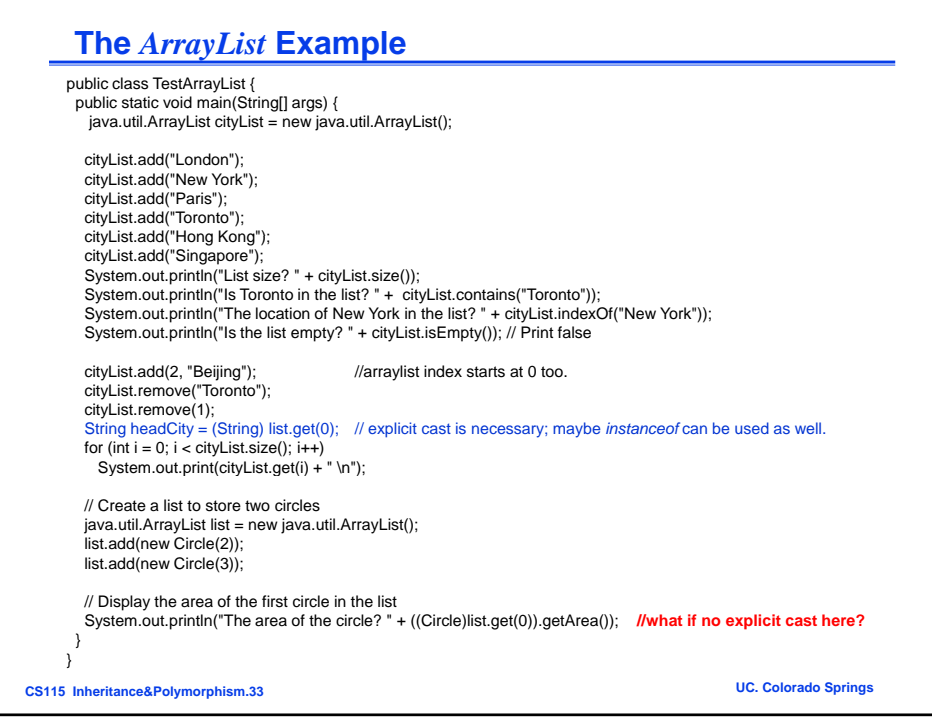

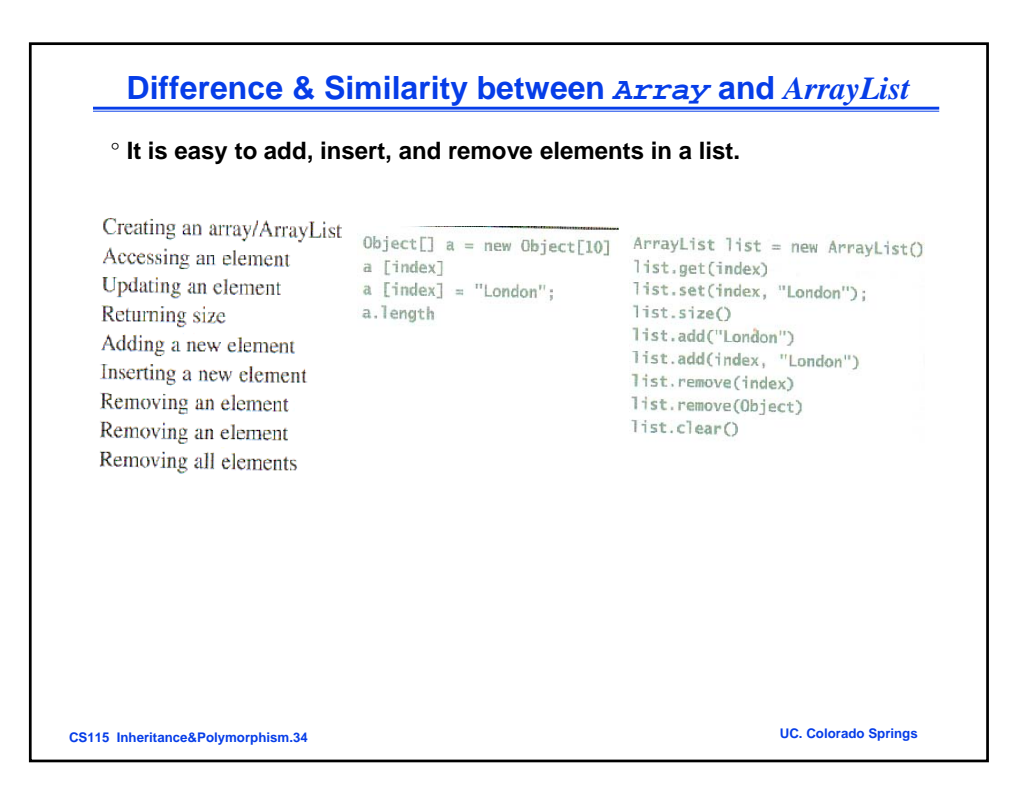

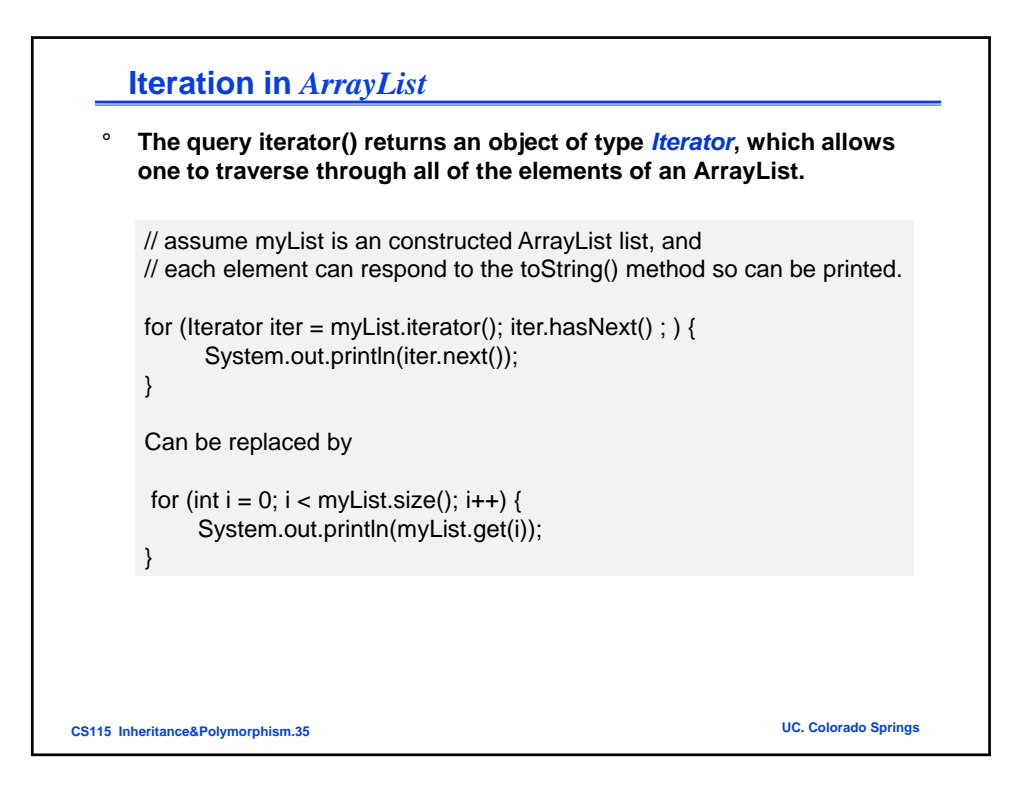

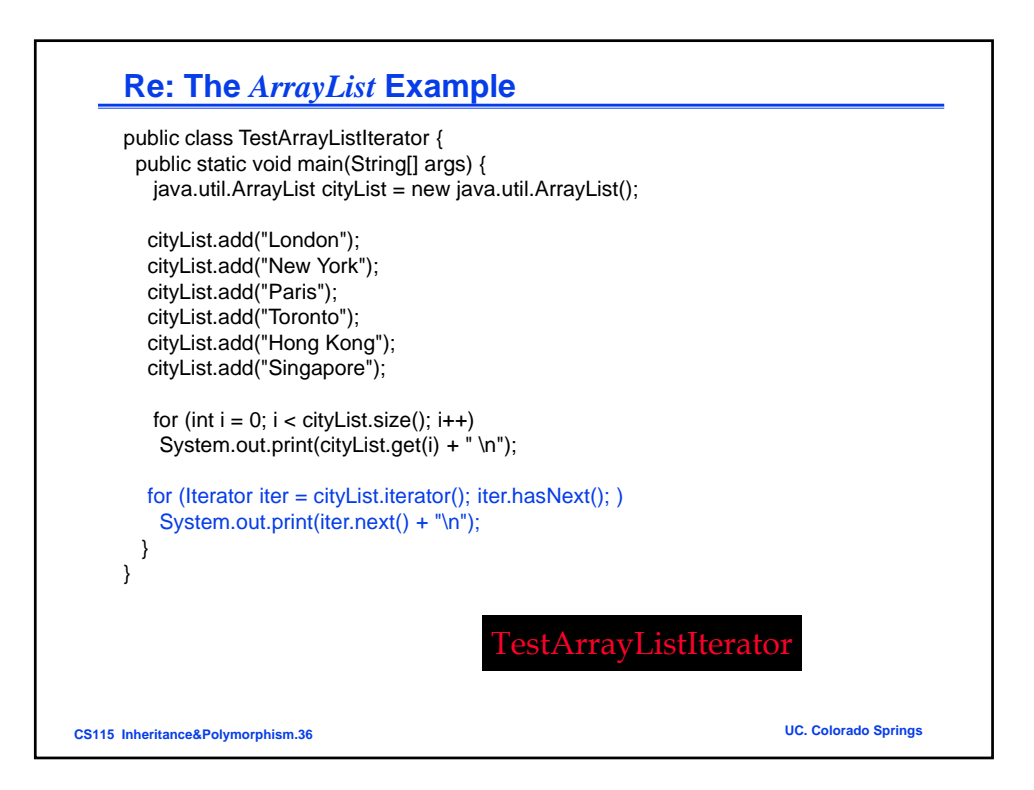

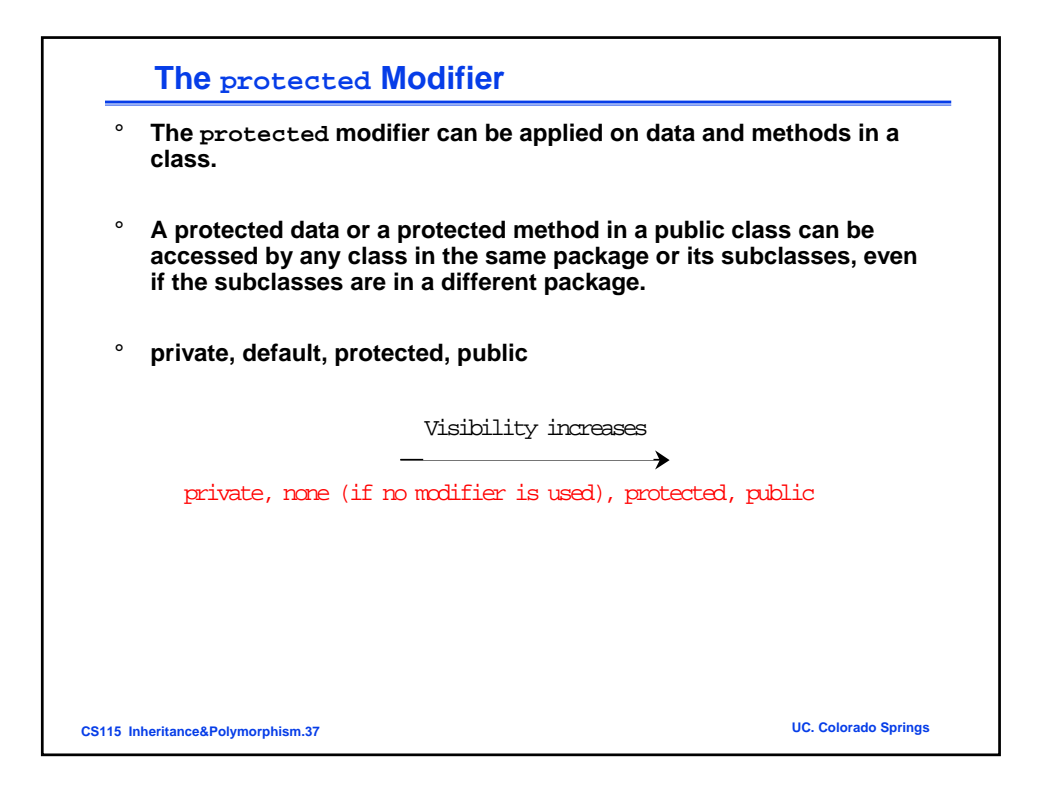

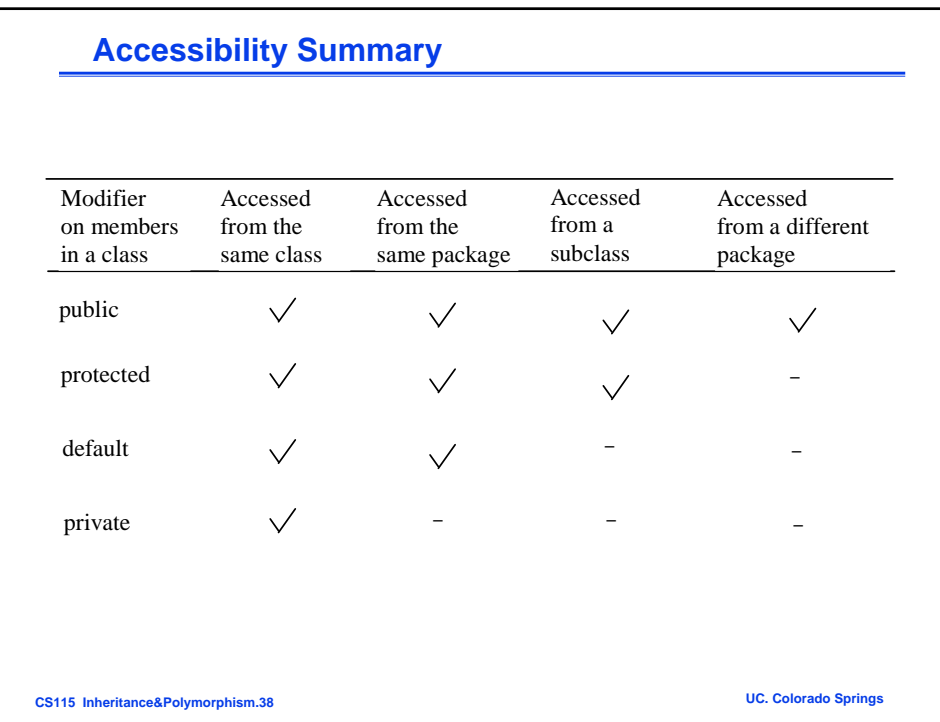

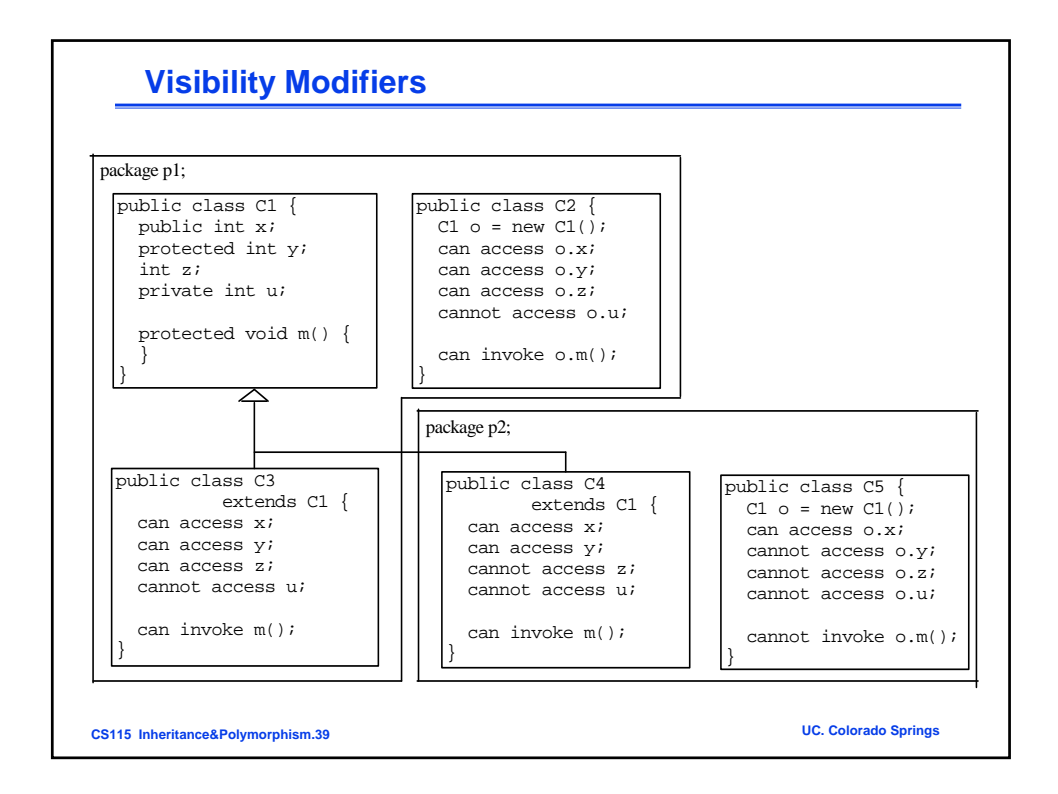

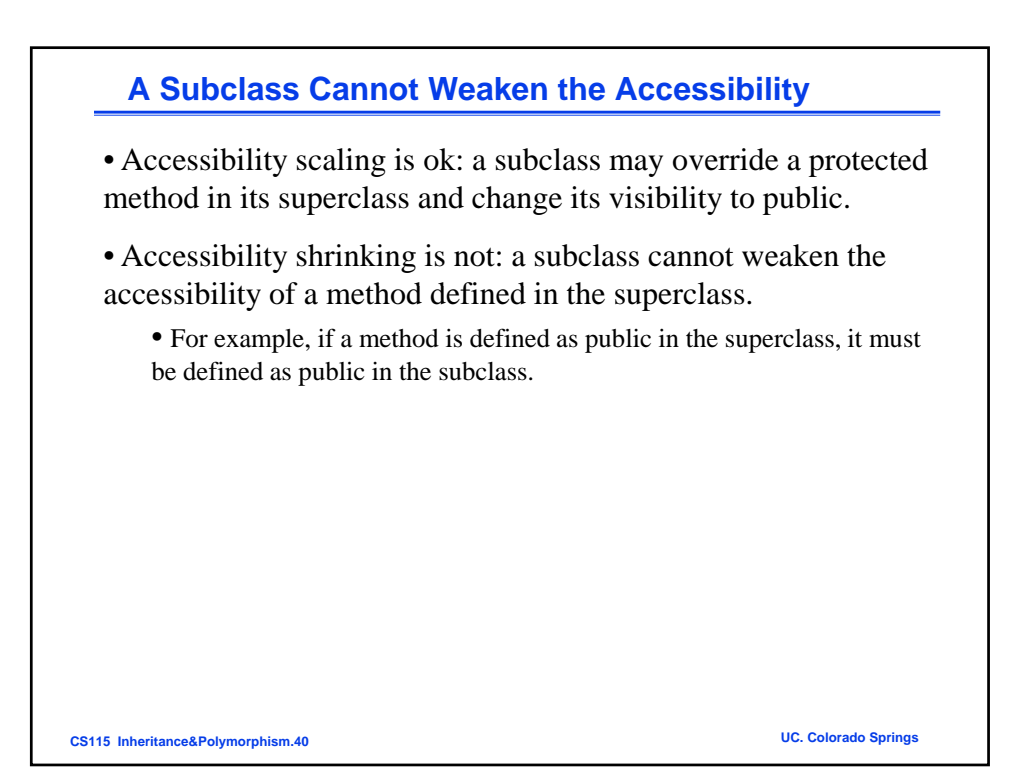

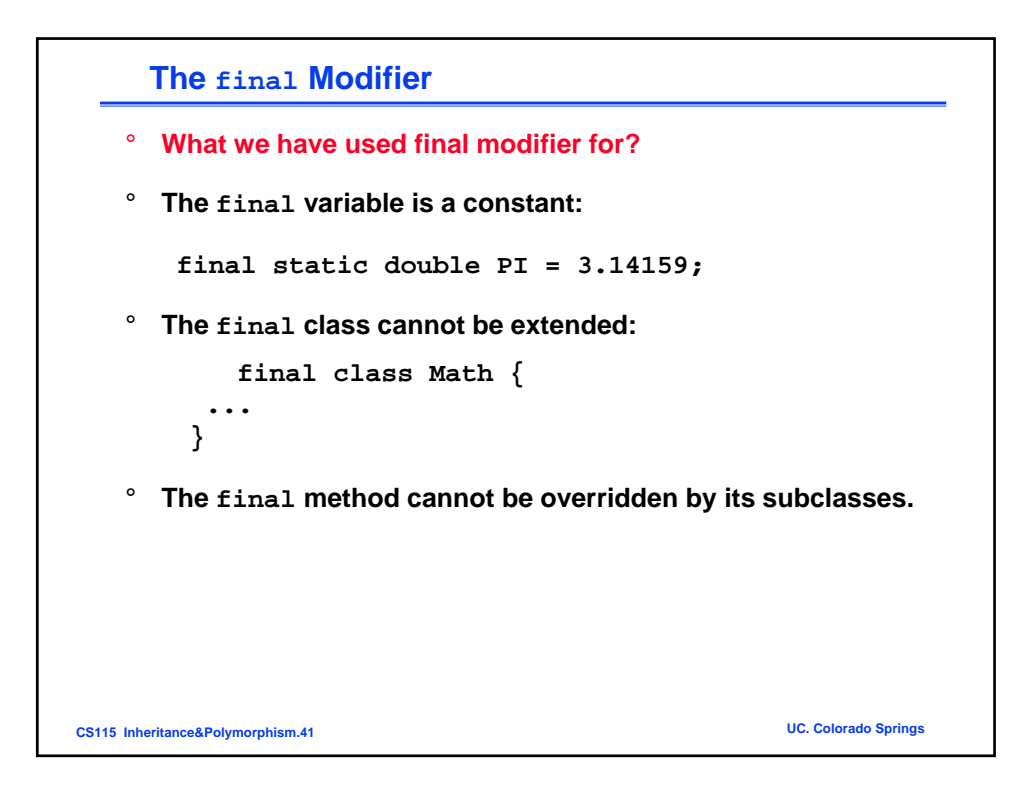

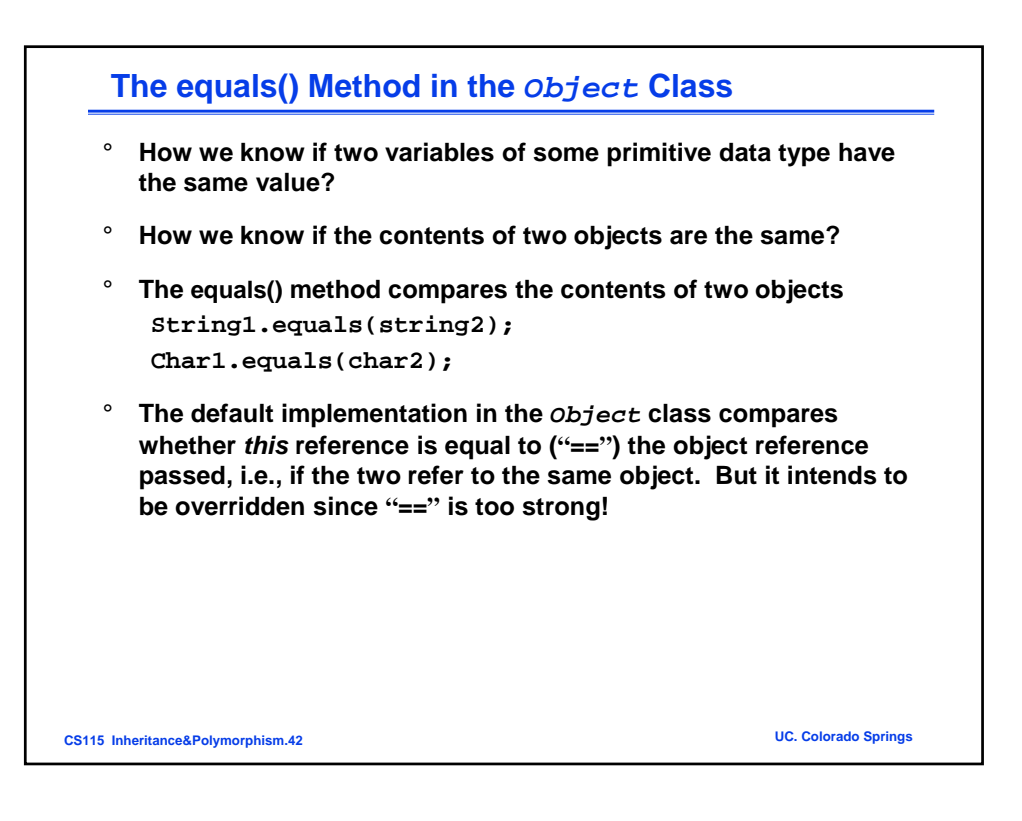

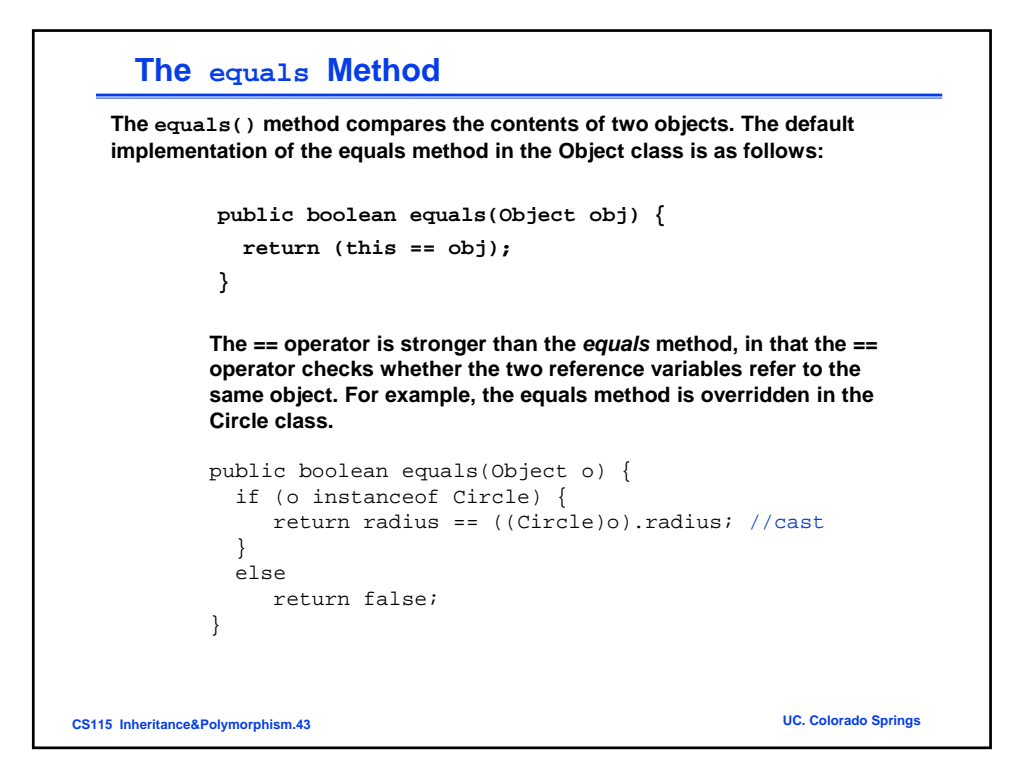

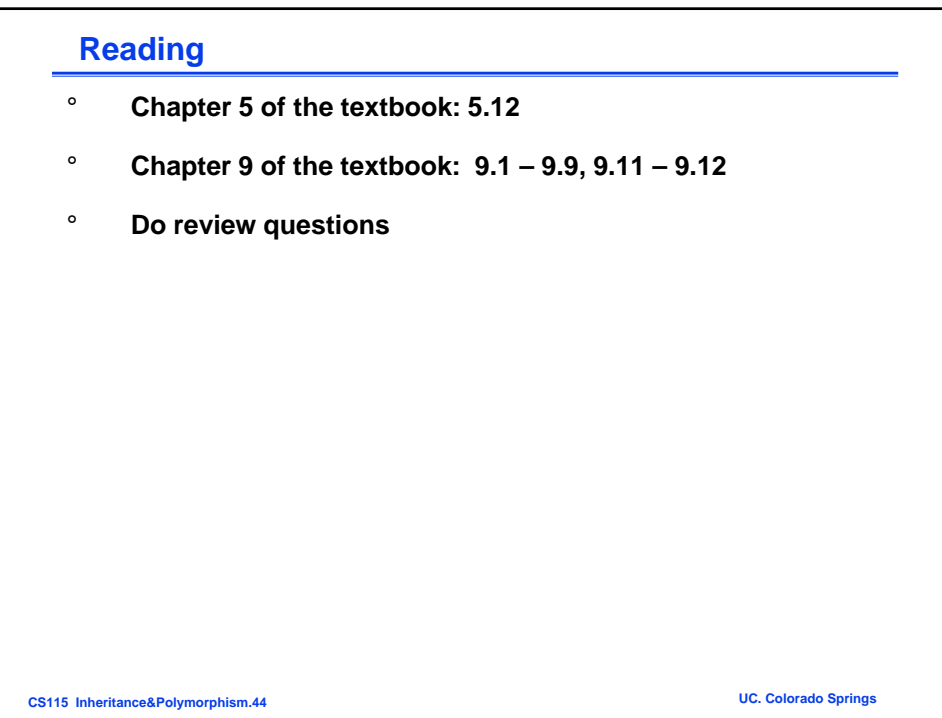